# Functors, Applicatives e Monads

MCTA016-13 - Paradigmas de Programação

Emilio Francesquini e.francesquini@ufabc.edu.br 2019.Q2

Centro de Matemática, Computação e Cognição Universidade Federal do ABC

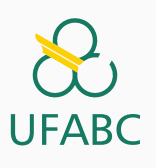

# Disclaimer

 $\infty$ **UFABC** 

- Estes slides foram preparados para o curso de Paradigmas de Programação na UFABC.
- Este material pode ser usado livremente desde que sejam mantidos, além deste aviso, os créditos aos autores e instituições.
- Conteúdo baseado no texto preparado, e gentilmente cedido, pelo Professor Fabrício Olivetti de França da UFABC.

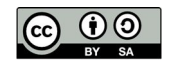

Recapitulando…

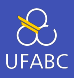

- Em aulas anteriores vimos o conceito de construtores de tipos, quando criamos novos tipos. Eles recebem um tipo como parâmetro e criam um novo tipo:
- <sup>1</sup> listaDeDouble :: [Double] 2 talvezInt :: Maybe Int <sup>3</sup> arvoreChar :: Tree Char

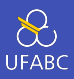

# ■ Tipo paramétrico é todo tipo que possui um parâmetro de tipo:

1 [a], Maybe a, Tree a, ...

Considerações

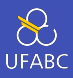

- A partir desse momento vamos pensar que os tipos paramétricos definem uma computação que produz um valor do tipo **a**.
- Ao contrário das funções puras, essa computação pode conter efeitos colaterais.

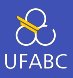

- O tipo Lista promete entregar um conjunto de valores de resposta, após a computação, que pode representar múltiplos resultados de um algoritmo não-determinístico:
- 1 naoDeterministico :: Int -> [Int] 2 naoDeterministico  $x =$  [altera x dir | dir  $\le$ - direcoes]

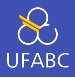

- Além disso uma lista pode indicar a sequência de operações que devem ser seguidas. Imagine uma função getChar que retorna um caractere digitado pelo usuário.
- Eu quero garantir que a sequência getChar, getChar, getChar seja executada na ordem (ou o resultado poderá ser diferente do esperado). Uma lista pode (mas não necessariamente vai) garantir tal ordem:
- <sup>1</sup> [getChar, getChar, getChar]

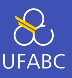

■ O tipo Maybe não promete entregar nada, apenas tenta entregar um valor do tipo a, mas se algo der errado, ele retorna Nada:

1 safeDiv :: Int -> Int -> Maybe Int 2 safeDiv x y | y /=  $0$  = Just (x `div` y) 3 by therwise = Nothing

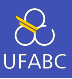

■ Uma árvore binária promete entregar possíveis desmembramentos de uma computação sequencial.

```
_1 data Tree a = Leaf a | Node (Tree a) (Tree a)
2 deriving Show
3
4 \rightarrow arvore = Node (Node (Leaf 1) (Leaf 2)) (Leaf 3)
5 :: Tree Int
```
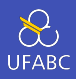

■ Dado que eu já tenho as funções chr, toLower, isLower, devo escreve-las novamente ao definir um novo tipo paramétrico?

```
1 chrLista :: [Int] \rightarrow [Char]2 chrLista[] = []3 chrLista (n:ns) = chr n : chrLista ns
4
5 isLowerLista :: [Char] -> [Bool]
6 \quad isLowerLista \begin{bmatrix} \end{bmatrix} = \begin{bmatrix} \end{bmatrix}7 isLowerLista (c:cs) = isLower c : isLowerLista cs
```
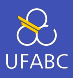

## ■ Esse padrão nós já conhecemos! É o map:

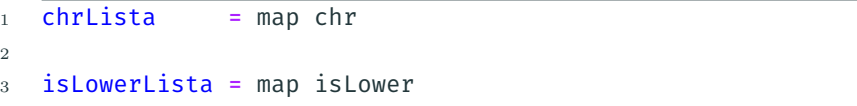

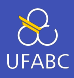

■ E se estivermos trabalhando com Maybe?

- 1 chrMaybe :: Maybe Int -> Maybe Char
- $2$  chrMaybe Nothing = Nothing
- $3$  chrMaybe (Just n) = Just (chr n)

■ Eu só queria aplicar a função chr

# Functors

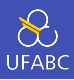

- Functors são morfismos que transformam os morfismos de uma categoria inteira (Tipos) em morfismos de outra (Maybe).
- No Haskell o que temos são endofunctors.

Mais sobre isso no curso de teoria das categorias para programadores!

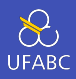

- No Haskell um Functor é definido como uma classe de tipos:
- <sup>1</sup> class Functor f where 2 fmap ::  $(a -> b) -> f a -> f b$ 
	- Ou seja, se eu já tenho uma função *g* : *a → b*, e tenho um tipo paramétrico f, eu posso aplicar a função g em f a para obter f b.

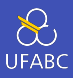

- Para as listas nós já temos o functor:
- 1 instance Functor [] where  $2$  fmap = map

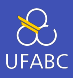

■ Para o Maybe definimos da seguinte forma:

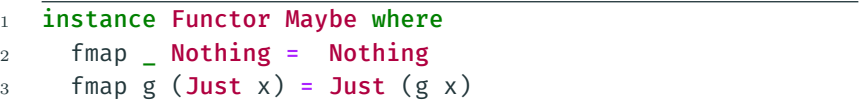

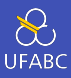

■ Agora podemos fazer:

- > fmap chr Nothing
- Nothing

```
3 > fmap chr (Just 65)
```
- Just 'A'
- $5 > f$ map  $(+1)$  (Just 65)
- Just 66

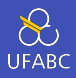

- Reforçando a ideia de promessa computacional, imagine que eu esteja aplicando a função chr em um valor proveniente de uma computação que pode falhar:
- $1 > x = (n + 36)$  mod v
- $2$  > fmap chr  $x$ 
	- Nesse caso, se a computação de x falhar, a função não será aplicada e o programa não termina com erro.

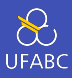

## ■ Definimos um Functor de Árvores como:

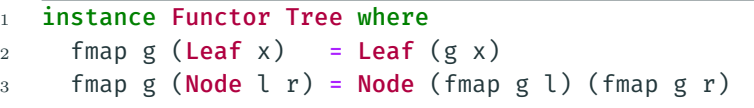

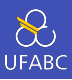

■ Ao definir um Functor, o desenvolvedor deve garantir as seguintes propriedades:

 $1$  fmap id = id

 $2$  fmap  $(g \cdot h) = f$ map  $g \cdot f$ map  $h$ 

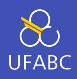

- Ou seja, ao mapear a função **id** em uma estrutura o resultado deve ser a estrutura original
- E a composição de dois mapeamentos é o mapeamento da composição das funções. Ou seja:
- $_1$  (fmap isLower) . (fmap chr) = fmap (isLower . chr)
	- Isso nos ajuda a compor funções que serão mapeadas.

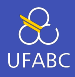

## ■ Podemos utilizar o operador (<\$>) no lugar do fmap:

- $1$  > chr <\$> Nothing
- <sup>2</sup> Nothing
- $3 \t> chr \leq 3$  (Just 65)
- <sup>4</sup> Just 'A'
- $5 \rightarrow (+1) \leq 5 \geq [1,2,3]$
- <sup>6</sup> [2,3,4]

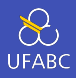

- O operador (<\$>) nada mais é que a definição de fmap infixa
- $1 \rightarrow (+1) \leq s$  [1,2,3]
- $2$  [2,3,4]
- $_3$  >  $(+1)$  `fmap`  $[1,2,3]$
- $4$  [2,3,4]
- <sup>5</sup> -- Para o Functor [] é o mesmo que
- $_6$  > (+1) `map` [1,2,3]
- $7 [2,3,4]$
- $s \rightarrow$  map  $(+1)$   $[1,2,3]$
- $9 [2,3,4]$

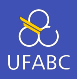

- Considere um tipo descrevendo Pokémons que só podem atacar ou defender, o ataque/defesa pode ser descrito por diversos tipos: numérico descrevendo a força, string descrevendo o efeito, tuplas descrevendo ambos, etc.:
- 1 data Pokemon a = ATK a | DEF a | AD a <sup>2</sup> deriving (Show, Eq)

■ Escreva a instância de Functor para esse tipo.

Applicative Functors

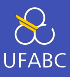

#### ■ Ok, digamos que eu queira fazer:

```
_1 > [1,2] + [3,4]2 [4,5]3 \rightarrow (Just 3) + (Just 2)
4 Just 5
```
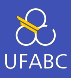

#### ■ Idealmente teríamos:

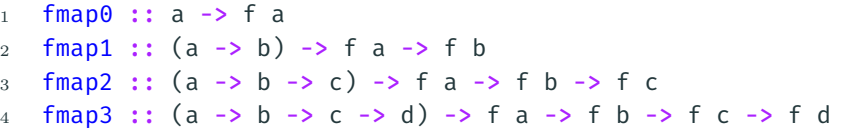

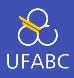

■ Com isso poderíamos:

```
\frac{1}{1} > fmap2 (+) [1,2] [3,4]
2 [4, 5]_3 > fmap2 (+) (Just 3) (Just 2)
4 Just 5
```
■ Mas definir todas essas funções é um trabalho tedioso...

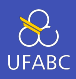

#### ■ Podemos resolver isso através do uso de *currying*:

```
1 pure :: a -> f a
 2 aplica :: f(a -> b) -> f(a -> f(b))3
 4 fmap0 :: a -> fa
 5 fmap0 = pure
 6
 7 \text{ } \text{fmap1} :: (a \rightarrow b) \rightarrow (f a \rightarrow f b)\frac{1}{8} fmap1 g x = aplica (pure g) x
9
10 \text{fmap2} :: (a \rightarrow (b \rightarrow c)) \rightarrow (\text{f} a \rightarrow (\text{f} b \rightarrow \text{f} c))11 fmap2 g x y = aplica (aplica (pure g) x) y
```
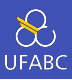

■ Isso é denominado Applicative Functor, ou simplesmente Applicative, cuja classe de tipo é definida como:

```
1 class Functor f => Applicative f where
2 pure :: a -> f a3 \times (\langle * \rangle) :: f (a \rightarrow b) \rightarrow fa \rightarrow f b
```
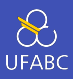

#### ■ E com isso podemos fazer:

<sup>1</sup> > pure (+) <\*> [1,2] <\*> [3,4] -- não dá esse resultado

```
2 [4, 6]
```

```
3 \rightarrow pure (+) \ll \gt (Just 3) \ll \gt (Just 2)
```
<sup>4</sup> Just 5

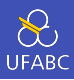

■ O significado de **pure** nesse contexto é a de que estamos transformando uma função pura em um determinado contexto computacional (de computação não determinística, de computação que pode falhar, etc.)

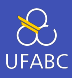

#### ■ Para o tipo Maybe basta definirmos:

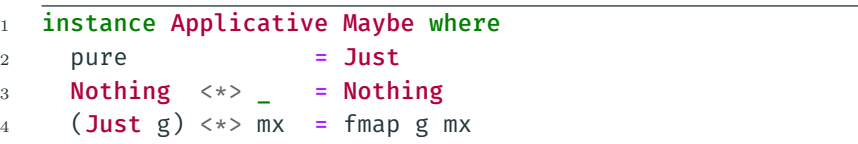
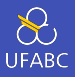

■ Essas definições nos ajudam a definir um modelo de programação em que funções puras podem ser aplicadas a argumentos que podem falhar, sem precisar gerenciar a propagação do erro:

```
1 r1 = safeDiv x y
2 \times 72 = \text{safeDiv } y \times x3
4 -- Se alguma divisão falhar, retorna Nothing
5 -- Não precisamos criar um safeAdd!
6 somaResultados = pure (+) \iff r1 \iff r2
```
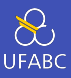

- $_1$  > pure (+) <\*> safeDiv 1 0 <\*> safeDiv 0 1
- <sup>2</sup> Nothing

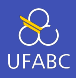

■ Para as listas, o uso de applicative define como aplicar um operador em todas as combinações de elementos de duas listas:

```
1 instance Applicative [] where
2 pure x = [x]3 gs \langle * \rangle xs = [g \times g] g \langle - gs, x \langle - \rangle xs]
```
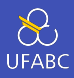

#### ■ Com isso temos:

```
_1 > pure (+1) <*> [1,2,3]
```

```
2 \left[2, 3, 4\right]
```

```
3 > pure (+) <*> [1] <*> [2]
```

```
4 [3]
```

```
_5 > pure (*) <*> [1,2] <*> [3,4]
```

```
6 [3,4,6,8]
```
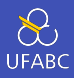

1 > pure  $(+)$  <\*> ["ha","heh","hmm"] <\*> ["?","!","."] <sup>2</sup> ["ha?","ha!","ha.","heh?","heh!","heh." <sup>3</sup> ,"hmm?","hmm!","hmm."]

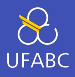

- Imagine que queremos fazer a operação x ∗ y, mas tanto x quanto y são não-determinísticos, ou seja, podem assumir uma lista de possíveis valores.
- Uma forma de tratar esse problema é através do Applicative listas que retorna todas as possibilidades:

```
1 > pure (*) <*> [1,2,3] <*> [2,3]
```

```
2 [2,3,4,6,6,9]
```

```
_3 > pure (*) <*> [1,2,3] <*> [
```

```
4 []
```
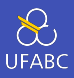

■ Uma outra interpretação para o Applicative de listas é a operação elemento-a-elemento pareados. Ou seja:

```
1 -- Tb não dá esse resultado
2 > pure (+) <*> [1,2,3] <*> [4,5]3 [5,7]
```
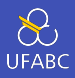

- Como só pode existir uma única instância para cada tipo, criaram a ZipList que é uma lista que terá essa propriedade na classe Applicative:
- <sup>1</sup> > import Control.Applicative
- 2 > pure  $(+)$  <\*> ZipList  $[1,2,3]$  <\*> ZipList  $[4,5]$
- $3$  ZipList [5.7]

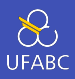

■ Imagine que temos uma sequência de aplicações de uma função g a ser aplicada na ordem:

```
1 g :: a -> Maybe a
2
3 [g x1, g x2, g x3]
```
■ Na avaliação preguiçosa, quando avaliarmos uma lista cada elemento será avaliado em ordem (dependendo da função sendo avaliada).

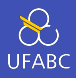

- Como a sequência é importante, não queremos continuar computando no caso de falhas.
- Podemos construir uma lista de Applicative da seguinte forma:

1 pure  $(:)$   $\leftrightarrow$  g x1  $\leftrightarrow$ 2 (pure  $(:)$   $\iff$  g  $x2 \iff$ 3 (pure  $(:)$  <\*> g x3 <\*> pure  $[]$ )

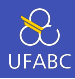

■ Se uma aplicação falhar, não temos motivos para continuar computando, caso a aplicação g x2 falhe, podemos retornar Nothing imediatamente.

■ É possível generalizar essa função com:

```
1 -- sequencia de Applicatives
2 sequenceA :: (Applicative f) => [f a] -> f [a]
3 sequenceA \begin{bmatrix} 1 \\ 2 \end{bmatrix} = pure \begin{bmatrix} 1 \\ 2 \end{bmatrix}4 sequenceA (x;xs) = pure (:) \leftrightarrow x \leftrightarrow sequenceA xs
```
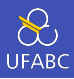

 $1 \rightarrow$  sequenceA [Just 3, Just 2, Just 1]

```
2 Just [3, 2, 1]
```
- $3 \rightarrow$  sequenceA [Just 3, Nothing, Just 1]
- <sup>4</sup> Nothing

```
5 > sequenceA [1, 2, 3], [4, 5, 6]
```

```
6 \quad [[1,4],[1,5],[1,6],[2,4],[2,5],[2,6],[3,4],[3,5],[3,6]]
```

```
7 > sequenceA [[1,2,3], [4,5,6], [3,4,4], []
```

```
8 []
```
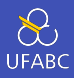

- Sequenciamento é útil quando queremos ter controle da ordem das operações e tais operações podem gerar efeitos colaterais ou falhar. Ex.
	- ▶ Capturar caracteres do teclado
	- $\blacktriangleright$  Backtracking

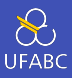

■ Considere que queremos criar uma função que recebe um argumento e retorna uma lista de operações sobre esse argumento:

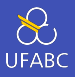

■ Considere que queremos criar uma função que recebe um argumento e retorna uma lista de operações sobre esse argumento:

```
1 > g = \{x \rightarrow map (\{f \rightarrow f x) [(+1), (*2), (^{mod}3)]\}2 > g 13 \quad [2,2,1]4 > map g [1,2,3]
5 \quad \lceil [2,2,1], [3,4,2], [4,6,0] \rceil
```
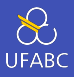

## ■ Uma forma mais natural é utilizar Applicatives:

```
1 > g' = sequenceA [(+1), (*2), ('mod' 3)]2 > g' 13 \quad [2,2,1]4 > map g' [1,2,3]5 \quad \left[ \left[ 2, 2, 1 \right], \left[ 3, 4, 2 \right], \left[ 4, 6, 0 \right] \right]
```
# Leis do Applicative

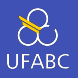

■ Toda definição de Applicative deve seguir as seguintes leis:

$$
\blacksquare \text{ pure id} \iff v = v
$$

- pure  $f \iff$  pure  $x =$  pure  $(f x)$
- $\blacksquare$  u <\*> pure y = pure (\$ y) <\*> u
- u <\*>  $(v$  <\*> w) = pure  $(.)$  <\*> u <\*>  $v$  <\*> w
- Isso garante que toda sequência de aplicações pode ser reescrita de tal forma que
	- ▶ exista apenas uma função pura (que pode ser composição de várias funções puras) e
	- ▶ ela será a primeira a ser executada, tendo sequência das funções de tipo paramétricos.

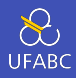

■ A lei da identidade fala que aplicar a função **id** em um contexto computacional retorna o próprio contexto inalterado:

```
1 > V =safeDiv x v
2 > pure id \langle * \rangle v
3 \implies Just id \langle * \rangle v
4 \implies \text{fmap id} \vee
```
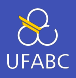

■ O homomorfismo nos diz que aplicar uma função pura em um contexto puro, é o mesmo que aplicar a função no valor e envolver no contexto:

```
1 > pure (+) <*> pure 2 <*> pure 3 :: [Int]
2 => [(+) <*> [2] <*> [3]3 => [g \times g \leftarrow [ (+)], x \leftarrow [2] \iff [3]4 => ( +2 )] <*> [3]
5 = \Rightarrow \lceil g \times \rceil g \leftarrow \lceil (+2) \rceil, x \leftarrow \lceil 3 \rceil6 \implies [5]7 = = pure(2 + 3) :: [Int]
```
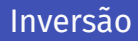

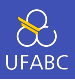

■ A lei da inversão fala que se temos uma expressão pura a direita, podemos inverter a ordem utilizando a função de aplicação (\$):

```
_1 > [ (+3) ] <*> pure 2
2 => pure (\frac{2}{3}) <*> [ (+3) ]3 \qquad \Rightarrow [(\$ 2)] \iff [(\$ 2)]_4 => [g \times g] < -[(\frac{6}{3})], \times <- [(+3)]5 = \sqrt{(52)(+3)}6 = \succ (+3) (\$ 2)7 = \left( +3 \right) 28 = 5
```
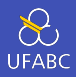

■ Com a lei da composição, podemos transformar uma expressão associativa a direita em uma expressão associativa a esquerda:

```
1 \rightarrow [dobra] \langle * \rangle ([triplica] \langle * \rangle [2,3])
2 => \lceil \text{dobral} \leq x \rangle \lceil 6.9 \rceil3 \qquad \Rightarrow [12.18]
4 > pure (.) <*> [dobra] <*> [triplica] <*> [2,3]
5 \longrightarrow [(dobra, )] \leftrightarrow [triplica] \leftrightarrow [2,3]6 \rightarrow [dobra . triplica] \langle * \rangle [2,3]
7 \longrightarrow [12, 18]
```
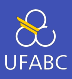

## Escreva a instância de Applicative para o tipo Pokémon:

data Pokemon  $a = ATK a$  | DEF  $a$  | AD a  $\mathbf{1}$ deriving (Show, Eq)  $\overline{2}$ 

Monads

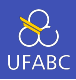

■ Vamos definir um tipo de dado que representa expressões matemáticas:

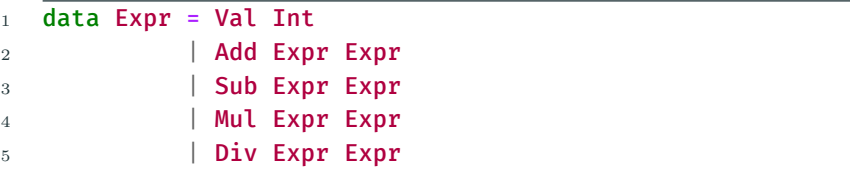

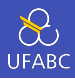

■ Para avaliar essa expressão podemos definir:

```
eval :: Expr \rightarrow Int\mathbf{1}eval (Val n) = n\mathbf{2}eval (Add \times v) = (eval \times) + (eval \times)\overline{3}eval (Sub x y) = (eval x) - (eval y)\overline{4}eval (Mul \times y) = (eval \times) * (eval \times)5<sup>1</sup>eval (Div \times y) = (eval \times) 'div' (eval \ y)6\overline{6}
```
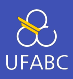

- Porém, se fizermos:
- $>$  eval (Div (Val 1) (Val 0))  $\mathbf{1}$
- \*\*\* Exception: divide by zero  $\overline{2}$

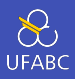

■ Podemos resolver isso usando safeDiv e Maybe (vamos focar apenas na divisão):

```
1 eval :: Expr -> Maybe Int
2 eval (Val n) = Just n
3 eval (Div x y) = case eval x of
4 Nothing -> Nothing
5 Just n -> case eval y of
6 Nothing -> Nothing
7 Just m -> safeDiv n m
```
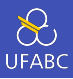

- Agora temos:
- $>$  eval (Div (Val 1) (Val 0))  $\mathbf{1}$
- Nothing  $\overline{2}$

■ Mas nosso código está confuso...

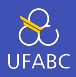

- O uso de Applicative pode resolver muitos problemas de encadeamento de funções com efeito, seria legal poder fazer:
- $1$  > pure safeDiv  $\langle * \rangle$  eval x  $\langle * \rangle$  eval y
	- Mas safeDiv tem tipo Int -> Int -> Maybe Int e deveria ser Int -> Int -> Int para o uso de applicativo.

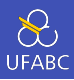

- O problema aqui é que o uso de Applicative é para sequências de computações que podem ter efeitos mas que são independentes entre si.
- Queremos agora uma sequência de computações com efeito mas que uma computação dependa da anterior.

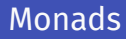

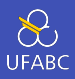

■ Precisamos de uma função que capture nosso padrão de case of:

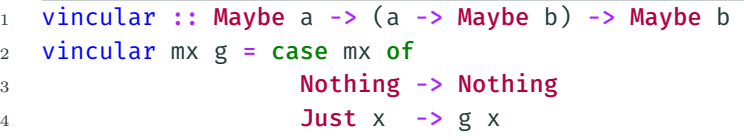

■ O nome significa que estamos vinculando o resultado da computação de mx ao argumento da função g.

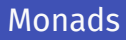

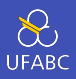

- No Haskell esse operador é conhecido como bind e definido como:
- $(\gg=)$  :: Maybe a -> (a -> Maybe b) -> Maybe b  $\mathbf{1}$ 
	- Qualquer semelhança com o logo de Haskell, é mera  $coincidência<sup>2</sup>$

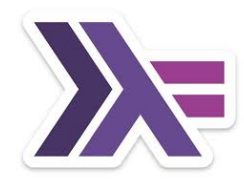

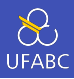

### ■ Com isso podemos reescrever eval como:

```
eval :: Expr -> Maybe Int
\mathbf{1}eval (Val n) = Just n\overline{2}eval (Div x y) = eval x >>= \n ->
\overline{3}eval y \gg = \{m -\overline{4}safeDiv n m
\overline{5}
```
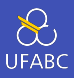

```
1 > eval (\overline{\text{Div} (\text{Val} (\text{Just } 4)) (\text{Val} (\text{Just } 2))))2 => (\text{Just } 4) >>= \n\begin{cases} n -5 \n\end{cases}3 (Just 2) >>= \m -> safeDiv n m
4 => (\text{Just 2}) \gg = \{m \rightarrow \text{safeDiv 4 } m\}5 \rightarrow safeDiv 4 2
```
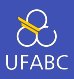

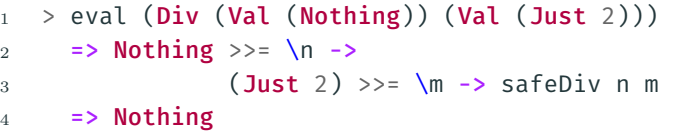

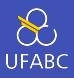

```
1 > eval (Div (Val (Just 4)) (Val (Nothing))
2 => (\text{Just } 4) >>= \n\begin{cases} n -5 \n\end{cases}3 (Just 2) >>= \m -> safeDiv n m
4 \Rightarrow Nothing >>= \{m -\} safeDiv 4 m
5 \rightarrow Nothing
```
### Monads

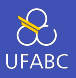

- Generalizando, uma expressão construída com o operador (>>)= tem a seguinte estrutura:
- $1 \text{ m1} >> = \chi_1 \chi_2$ 2  $m2 \gg = \sqrt{x2}$  -> <sup>3</sup> ... 4 mn  $>>=\sqrt{x}n$  ->
- <sup>5</sup> f x1 x2 ... xn
	- Indicando um encadeamento de computação sequencial para chegar a uma aplicação de função. Esse operador garante que se uma computação falhar, ela para imediatamente e reporta a falha (em forma de Nothing,  $[1, etc.]$

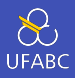

Essa mesma expressão pode ser escrita com a notação chamada do-notation:

 $do x1 < - m1$ 1  $x2 \leq -m2$  $\circ$  $\overline{3}$  $\sim$   $\sim$   $\sim$  $xn < -$ mn  $\overline{4}$  $f \times 1 \times 2 \ldots \times n$  $\overline{5}$ 

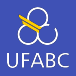

■ Com isso podemos reescrever eval novamente como:

```
1 eval :: Expr \rightarrow Maybe Int
2 eval (Val n) = Just n
3 eval (Div x y) = do n <- eval x
4 \qquad m \qquad \qquad m \qquad \qquad \text{eval} \qquad \text{v}5 safeDiv n m
```
■ Que captura uma sequência de computações que devem respeitar a ordem, são dependentes e podem falhar. Uma notação imperativa?

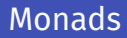

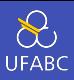

■ Esse tipo de operação forma uma nova classe de tipos denominada Monads:

```
1 class Applicative m => Monad m where
2 return :: a \rightarrow m a
3 \times (>>=) :: m a -> (a -> m b) -> m b
4
5 return = pure
```
■ Além do operador bind ela redefine a função pure com o nome de return.

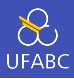

■ Já escrevemos a definição de Monad Maybe mas podemos deixá-la mais clara utilizando Pattern Matching:

```
1 instance Monad Maybe where
2 Nothing >>= = Nothing
3 (Just x) >>= f = f x
```
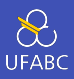

- Listas também fazem parte da classe Monad, inclusive já fizemos uso de *bind* para listas anteriormente:
- 1 instance Monad [] where

2  $xS \gg = f = [y \mid x \leftarrow xs, y \leftarrow f x]$ 

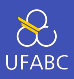

■ Por exemplo, para gerar todas as combinações de elementos de duas listas pode ser escrito como:

```
pares :: [a] -> [b] -> [(a,b)]
\mathbf{1}pares xs ys = xs \gg = \sqrt{x} \rightarrow\overline{2}ys \gg = \sqrt{y} ->
3
                           return (x,y) -- [(x,y)]\overline{4}
```
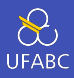

#### $\Box$  Ou em do-notation:

```
pares :: [a] -> [b] -> [(a,b)]
1\,pares xs ys = do x <- xs\overline{2}y \le -ys\overline{3}return (x,y)\overline{4}
```
## Monad Lists

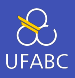

 $\sim$ 

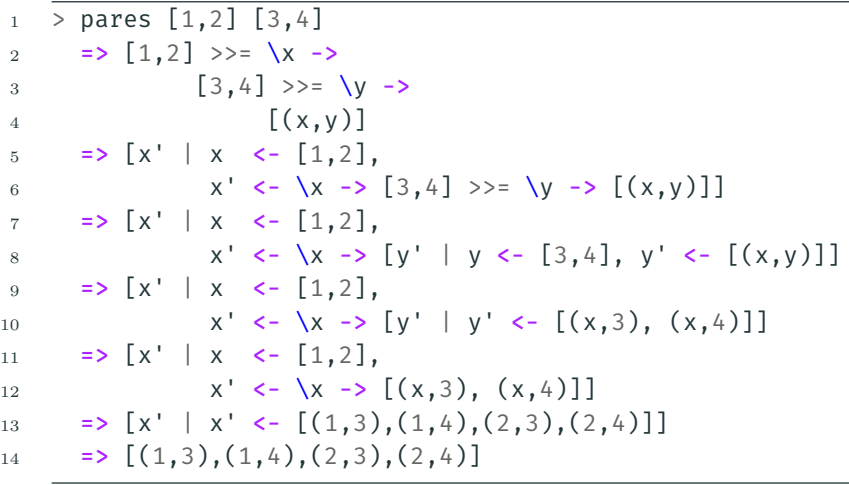

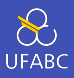

#### A compreensão de listas surgiu a partir da notação do:

```
pares xs ys = [(x,y) | x \leftarrow xs, y \leftarrow ys]1\,== do x <- xs\circV < -VS\overline{3}return (x,y)\overline{4}
```
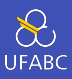

#### ■ Escreva a instância de Monads para o tipo Pokémon:

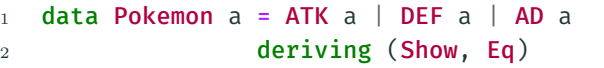

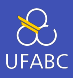

#### ■ A definição de um Monad deve seguir três leis:

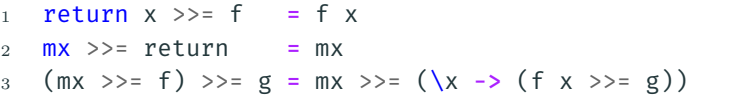

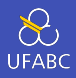

■ As duas primeiras leis indicam que return é a identidade do Monad:

```
1 \quad f :: a -> m b2 x :: a
```
- <sup>3</sup> return x :: m a
- 4 return  $x \gg f = f x$

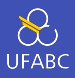

# ■ As duas primeiras leis indicam que return é a identidade do Monad:

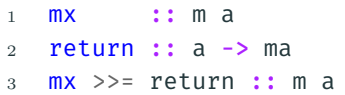

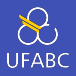

### ■ A última lei mostra como deve ser feito a associatividade do operador *bind*:

<sup>1</sup> mx :: m a  $2 f :: a -> m b$ <sup>3</sup> g :: b -> m c 4 5 (mx >>= f) >>= g = mx >>= (\x -> (f x >>= g))

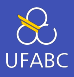

■ As funções de alta ordem possuem versões para Monads na biblioteca Control.Monad:

```
1 mapM :: Monad m => (a -> m b) -> [a] -> m [b]2 \text{ mapM f} ] = return []
3 \text{ mapM } f(x;xs) = do y \leq f x\sqrt{4} ys \lt - mapM f xs
5 return (y:ys)
```
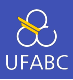

■ Digamos que tenho a seguinte função:

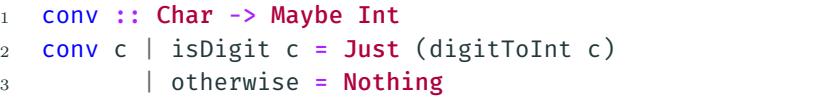

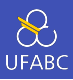

- Podemos aplicar mapM para obter:
- <sup>1</sup> > mapM conv "1234"
- 2 **Just**  $[1, 2, 3, 4]$
- $3$  > mapM conv "12a4"
- <sup>4</sup> Nothing

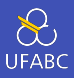

#### ■ Também temos a versão monádica de filter:

```
1 filterM :: Monad m => (a -> m \text{ Bool}) -> [a] -> m [a]2 filterM p [] = return []3 filterM p(x;xs) = do b \leftarrow p x4 ys <- filter M p xs
5 return (if b then x:ys else ys)
```
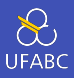

- Podemos gerar o conjunto das partes com essa função e o Monad List:
- $1$  > filterM ( $\lambda$  -> [True, False]) [1,2,3]
- $_2$   $[1,2,3], [1,2], [1,3], [1], [2,3], [2], [3], [1]$

Veja também...

# Outras referências interessantes

 $\sum_{\text{UFABC}}$ 

■ Functors, Applicatives, And Monads In Pictures

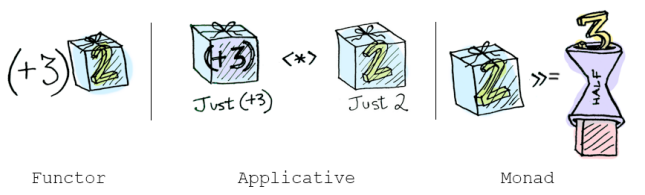

- Abstraction, intuition, and the "monad tutorial fallacy"
- Monad tutorials timeline

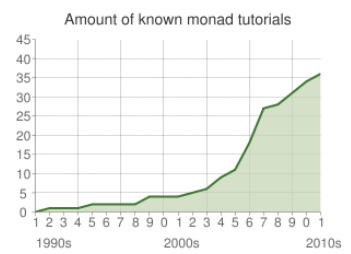